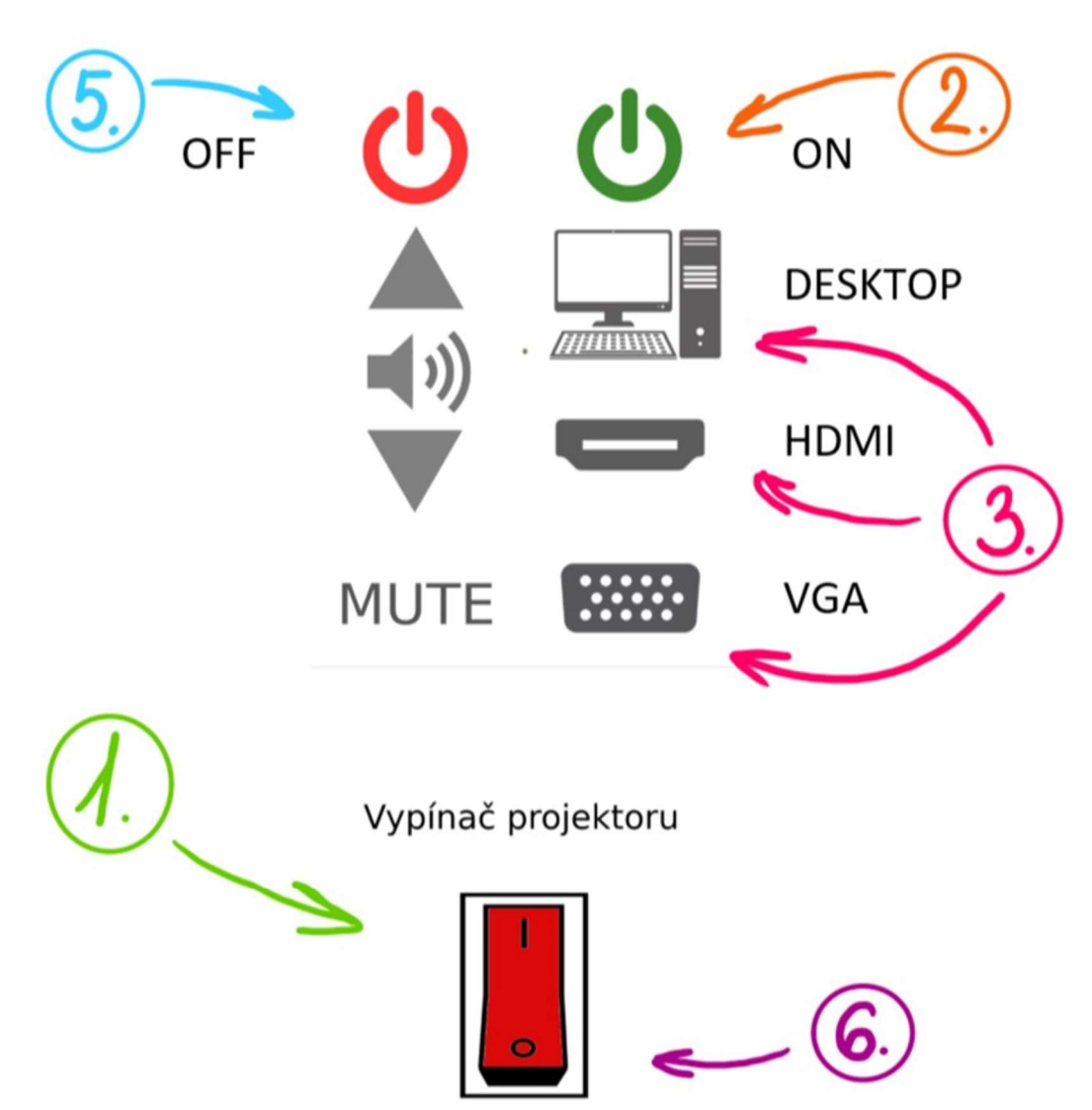

## NÁVOD K ZAPNUTÍ PROJEKTORU

- 0. Zapnout počítač / připojit příslušný kabel k notebooku.
- 1. Zapnout vypínač projektoru
- 2. Zmáčknout ON a počkat, až začne svítit (nejprve bliká)
- 3. Zmáčknout tlačítko přislouchající připojenému vstupu (DESKTOP/HDMI/VGA)
- 4. Používat projektor
- 5. Zmáčknout OFF
- 6. Vypnout vypínač projektoru

Jestli se potřebujete na něco zeptat, případně nahlásit nefunkčnost technického vybavení učebny, učiňte tak, prosíme, v počítačové laboratoři LabTF, v přízemí budovy T.